## **Accessing Google Classroom**

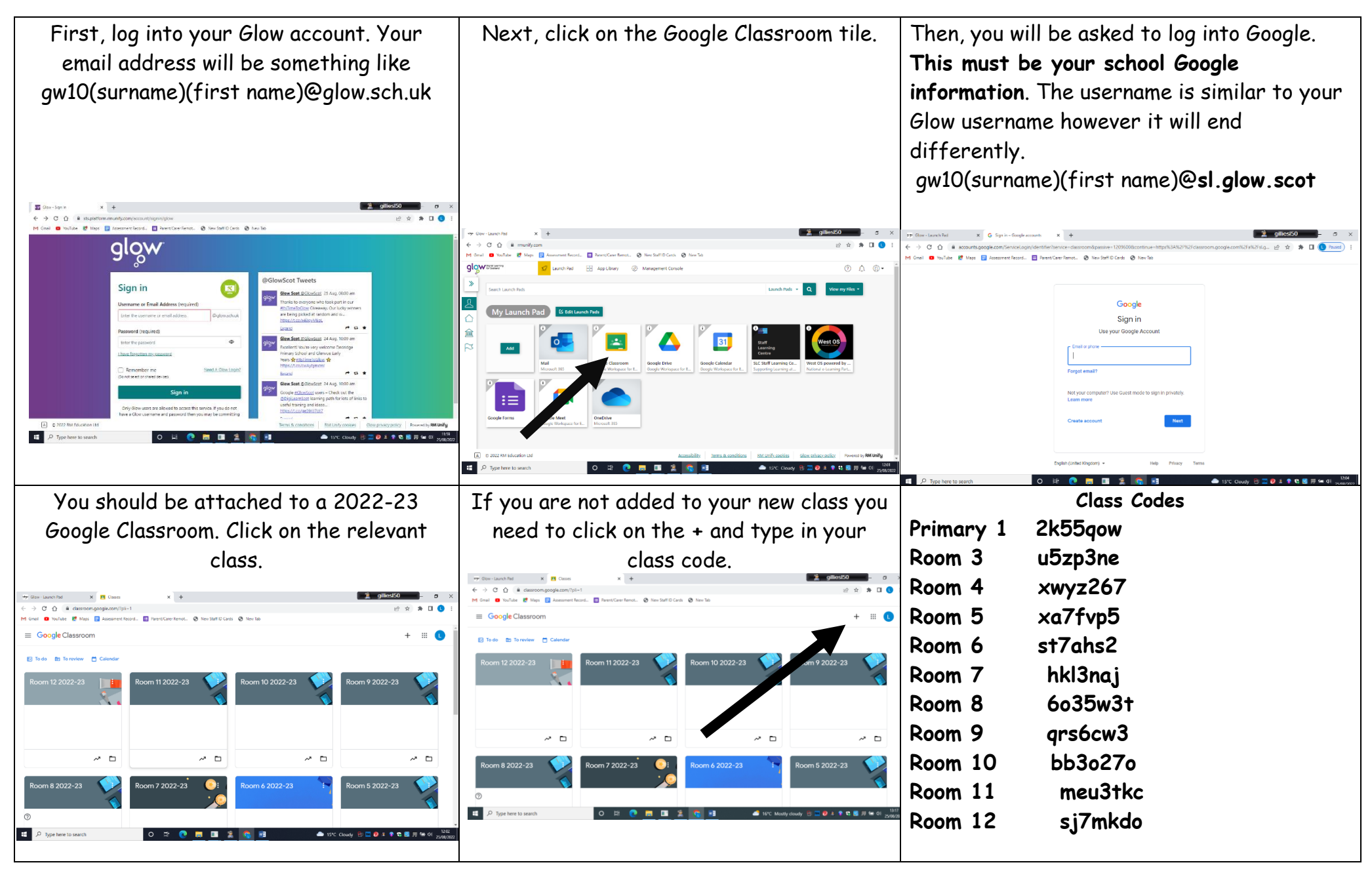

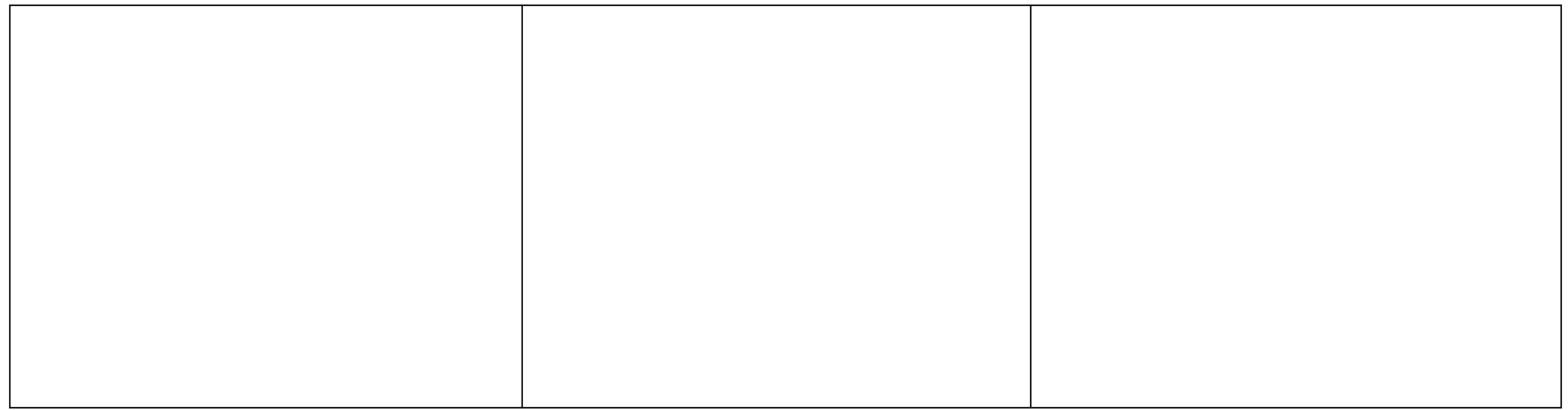